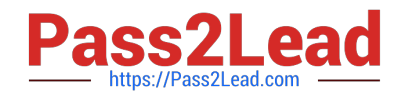

# **C\_C4H320\_02Q&As**

SAP Certified Application Associate - SAP Commerce Cloud Business User

## **Pass SAP C\_C4H320\_02 Exam with 100% Guarantee**

Free Download Real Questions & Answers **PDF** and **VCE** file from:

**https://www.pass2lead.com/c\_c4h320\_02.html**

### 100% Passing Guarantee 100% Money Back Assurance

Following Questions and Answers are all new published by SAP Official Exam Center

**Colonization** Download After Purchase

- **@ 100% Money Back Guarantee**
- **63 365 Days Free Update**
- 800,000+ Satisfied Customers

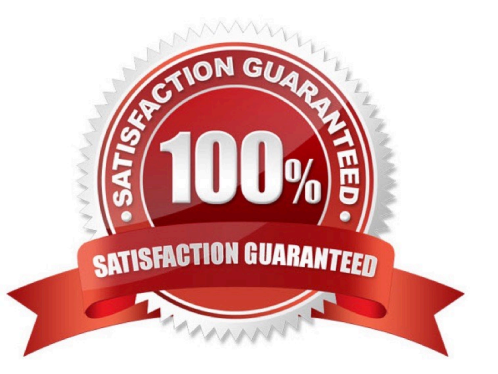

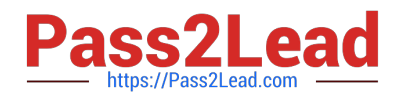

#### **QUESTION 1**

Which of the following solutions can be used to integrate third-party systems with SAP Commerce? (3)

- A. Administration console (hac) of SAP Commerce
- B. BackOffice Product Content Management
- C. RESTful services
- D. Datahub
- E. SAP Integration APIs

Correct Answer: CDE

#### **QUESTION 2**

A customer wants to extend the functionality of the SAP Commerce Accelerator without touching its core code base. What solution do you recommend to the customer? (1)

- A. Recipe
- B. AddOn
- C. Localextensions.xml
- D. Java library
- Correct Answer: B

#### **QUESTION 3**

What can you do in the Basic Edit mode of Smart Edit? (3) A. Save or recall a version

- B. Synchronize a content catalog
- C. Add or edit component restrictions
- D. Move components within a page
- E. Add components to a page

Correct Answer: CDE

#### **QUESTION 4**

Who is the typical user of the type system? (1)

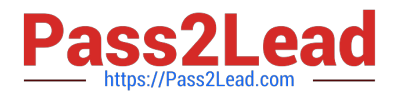

- A. Product manager
- B. A developer
- C. Purchasing manager
- D. Marketing manager
- Correct Answer: B

#### **QUESTION 5**

- In SAP Commerce, where can you configure Availability to Promise? (1)
- A. In the BackOffice Order Fulfillment Cockpit
- B. In the BackOffice Administration Cockpit
- C. In the BackOffice Adaptive Search Perspective
- D. In the BackOffice Customer Support Cockpit
- Correct Answer: B

[C\\_C4H320\\_02 VCE Dumps](https://www.pass2lead.com/c_c4h320_02.html) [C\\_C4H320\\_02 Study Guide](https://www.pass2lead.com/c_c4h320_02.html) [C\\_C4H320\\_02 Braindumps](https://www.pass2lead.com/c_c4h320_02.html)